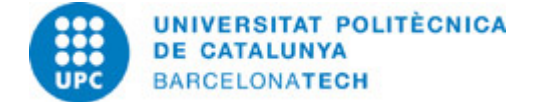

# **Course guide 205215 - CPP - Creative Programming with Processing**

**Last modified:** 01/05/2024

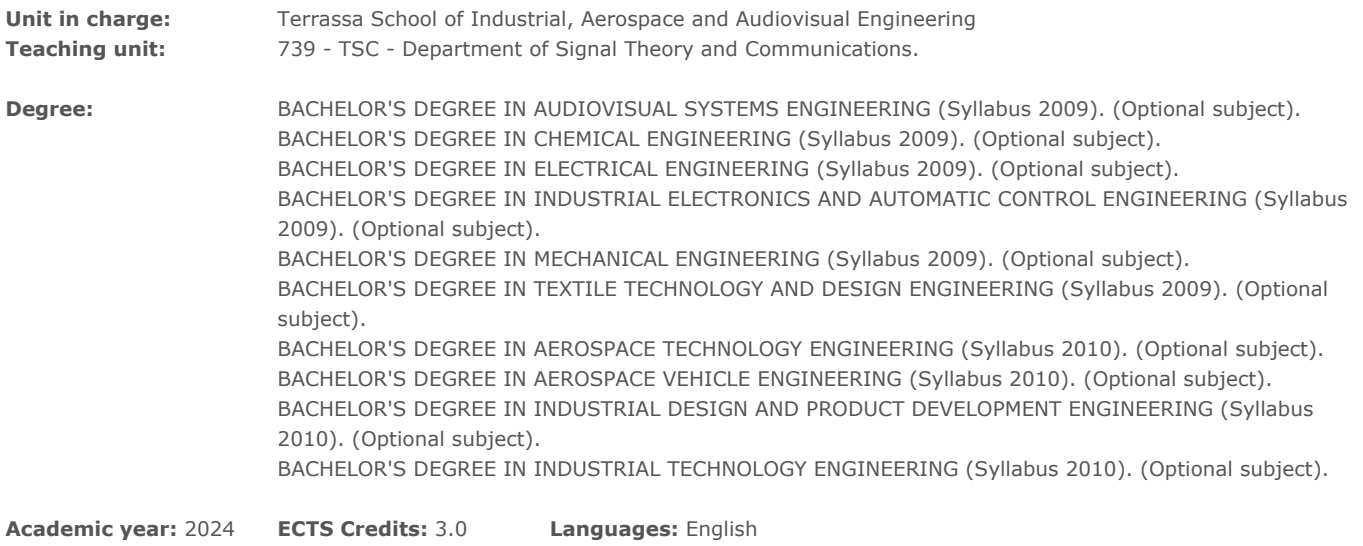

#### **LECTURER**

**Coordinating lecturer:** IGNASI ESQUERRA LLUCIÀ

**Others:**

#### **TEACHING METHODOLOGY**

This is a full practical course taught in a computer laboratory. Each lecture consists in an introduction to new concepts, followed by students' work on programming exercises.

# **LEARNING OBJECTIVES OF THE SUBJECT**

Processing is a programming language that was developed for easy use in creating art performances with real-time audiovisual interaction. This course goal is to introduce and learn to program interactive applications using Processing, from the very basics to more advanced topics.

# **STUDY LOAD**

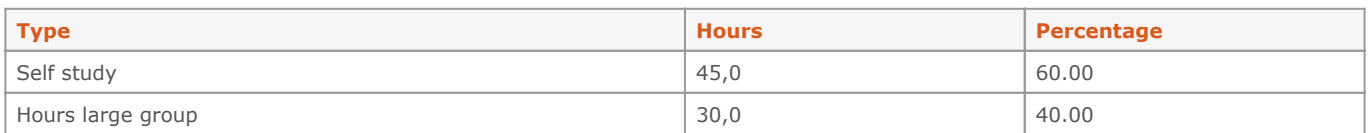

**Total learning time:** 75 h

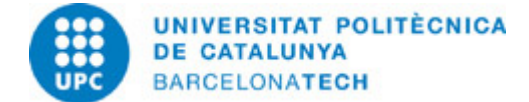

# **CONTENTS**

# **Module 1: BASIC COMMANDS**

**Description:** Introduction to Processing. Basics commands.

**Related activities:** Project I

**Full-or-part-time:** 12h 30m Theory classes: 5h Self study : 7h 30m

#### **Module 2: INTERACTION**

**Description:** Mouse and keyboard interaction.

**Related activities:** Project II

**Full-or-part-time:** 12h 30m Theory classes: 5h Self study : 7h 30m

# **Module 3: IMAGE AND SOUND**

**Description:** Image, sound and video processing.

**Related activities:** Project III

**Full-or-part-time:** 12h 30m Theory classes: 5h Self study : 7h 30m

## **Module 4: DATA VISUALIZATION**

**Description:** Data visualization.

**Related activities:** Project IV

**Full-or-part-time:** 12h 30m Theory classes: 5h Self study : 7h 30m

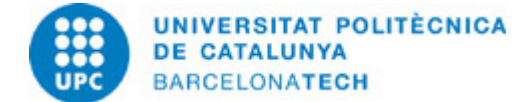

# **Module 5: COMPUTER VISION**

**Description:** Processing of webcam images

**Related activities:** Project V

**Full-or-part-time:** 12h 30m Theory classes: 5h Self study : 7h 30m

#### **Module 6: ADVANCED TOPICS**

**Description:** Exporting images, videos and applications.

**Related activities:** Project VI

**Full-or-part-time:** 12h 30m Theory classes: 5h Self study : 7h 30m

## **GRADING SYSTEM**

Each module is evaluated with programming exercises. The final grade is the average of tasks. All works must be done individually.

# **BIBLIOGRAPHY**

#### **Complementary:**

- Reas, Casey; Fry, Ben. Make: getting started with processing: a hands-on introduction to making interactive graphics. 2nd ed. Sebastopol: Maker Media, 2015. ISBN 9781457187087.

- Reas, Casey; Fry, Ben. Processing: a programming handbook for visual designers and artists. 2nd ed. Cambridge: The MIT Press, cop. 2014. ISBN 9780262028288.